**High Performance Research Computing** 

A Resource for Research and Discovery

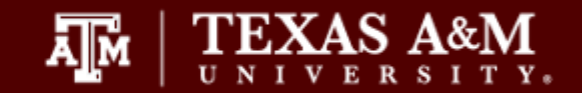

#### **Introduction to OpenMP** Marinus Pennings October 17,2017

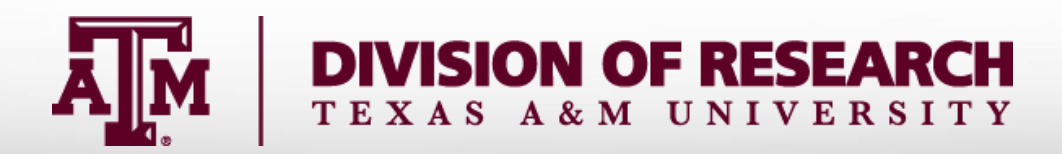

### **Outline**

- Basic Computer Architecture
- **Starting parallel region**
- Data Scopes
- Work sharing

Ā|Й

- Dependencies and Reductions
- Bonus: Synchronization

**High Performance Research Computing** 

A Resource for Research and Discovery

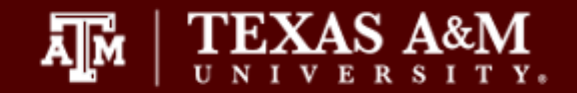

#### Short course home page:

https://hprc.tamu.edu/training/intro\_openmp.html

#### Setting up OpenMP sample codes:

- On ada/curie type: /scratch/training/OpenMP/setup.sh
- On terra type: /scratch/training/OpenMP/setup.sh

### **Basic Computer Architecture**

Each terra **NODE** has 28 cores (two 14 core cpus) per node and at least 64GB of **SHARED** memory (NOTE: ada has 20 cores per node and curie has 16)

4

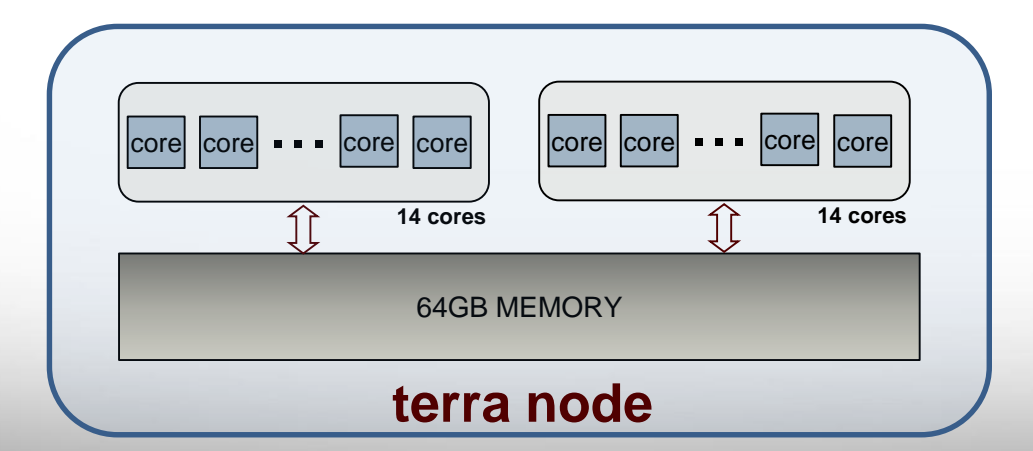

Ā|Й

### **Basic Computer Architecture**

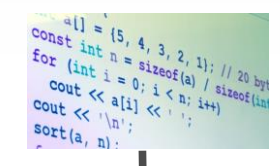

Each terra **NODE** has 28 cores (two 14 core cpus) per node and at least 64GB of **SHARED** memory (NOTE: ada has 20 cores per node and curie has 16)

5

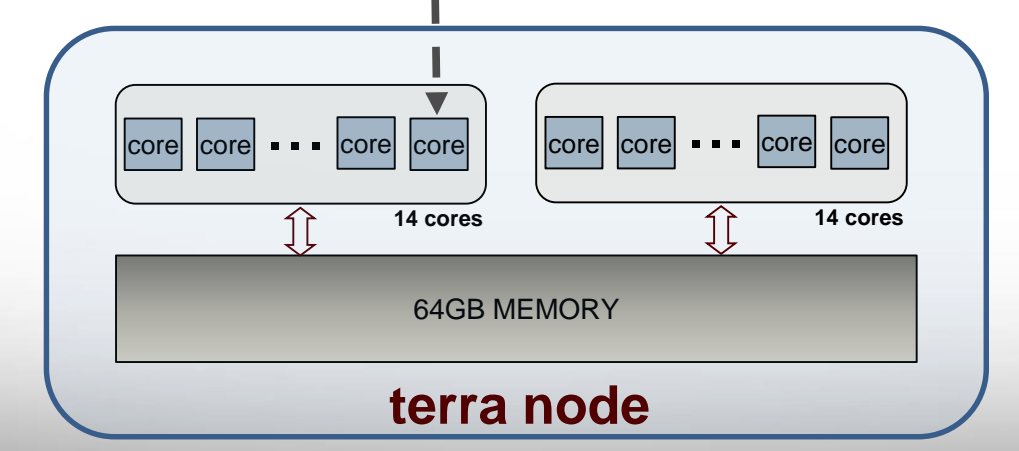

### **Basic Computer Architecture**

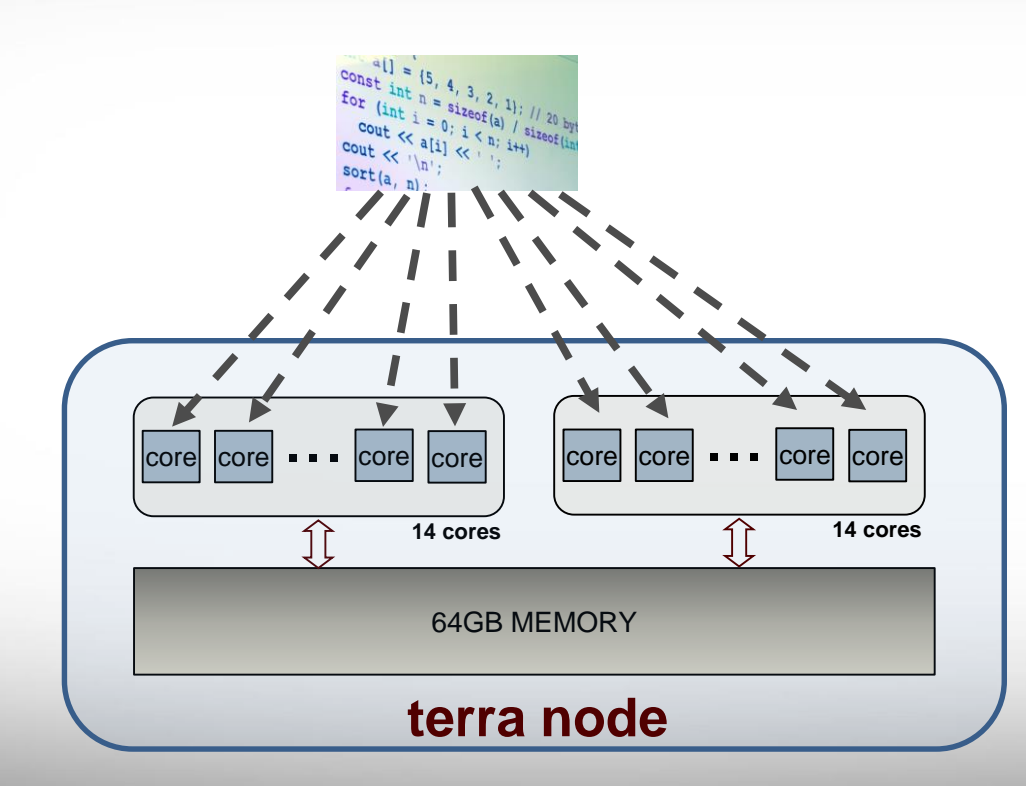

Each terra **NODE** has 28 cores (two 14 core cpus) per node and at least 64GB of **SHARED** memory (NOTE: ada has 20 cores per node and curie has 16)

6

# **What is OpenMP?**

Defacto standard API for writing *shared memory* parallel applications in C, C++, and Fortran

{

}

:

OpenMP API consists of:

- $\triangleright$  Compiler pragmas/directives  $\triangleright$  Runtime subroutines/functions
- 
- $\triangleright$  Environment variables

ĀļĀ

#### **C/C++ pragma format:**

#pragma omp *directive [clauses]* 

**New line required**

**fortran directive format:**

!\$OMP *DIRECTIVE [clauses]* 

: !\$OMP END *DIRECTIVE*

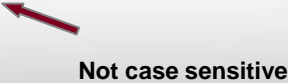

7

# **Starting Parallel Region**

```
#pragma omp parallel 
{
  // code block, will be
  // executed in parallel
}
```
#### *!\$OMP PARALLEL c code block, will be c executed in parallel*

*!\$OMP END PARALLEL*

8

**This will start an OpenMP region. A team of threads will be be created, the code inside the parallel block will be executed concurrently by all threads.**

#### **Fork/Join**

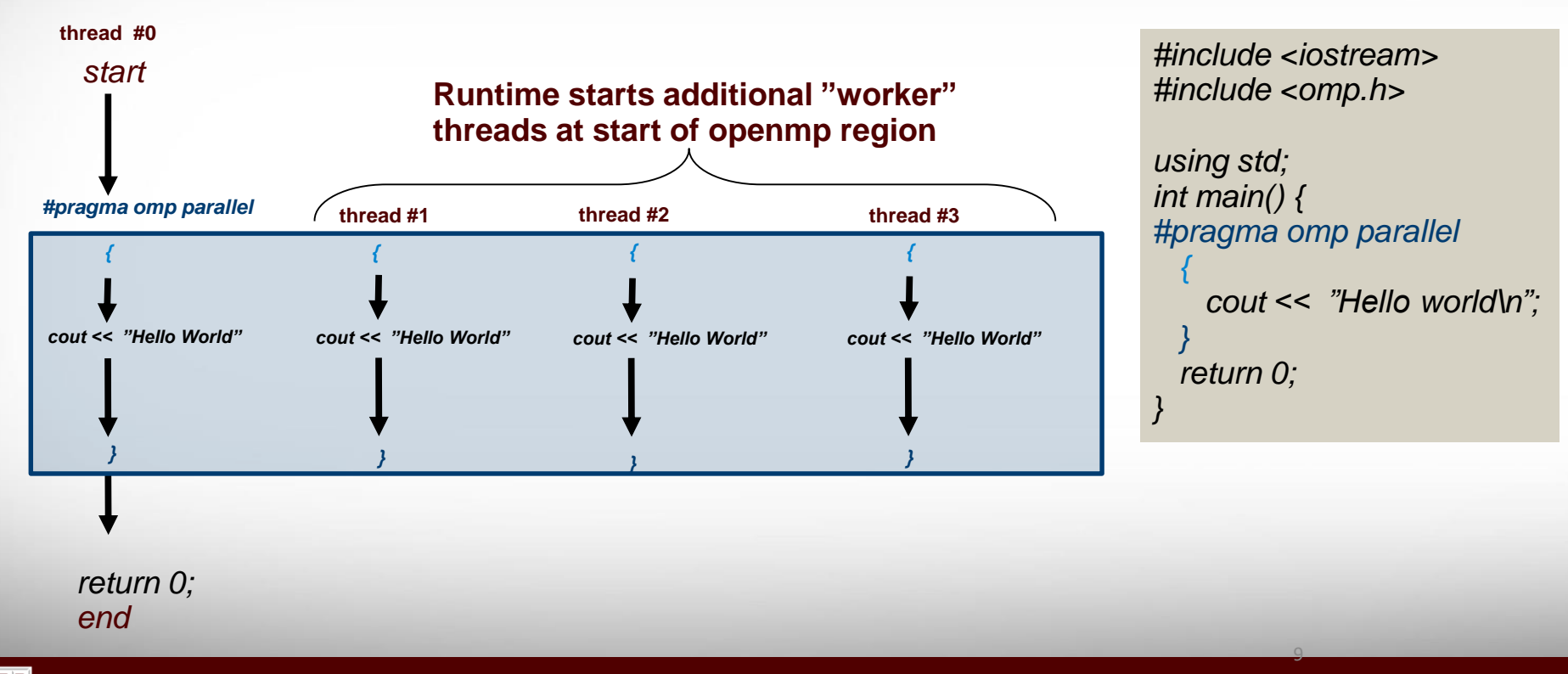

#### **HelloWorld**

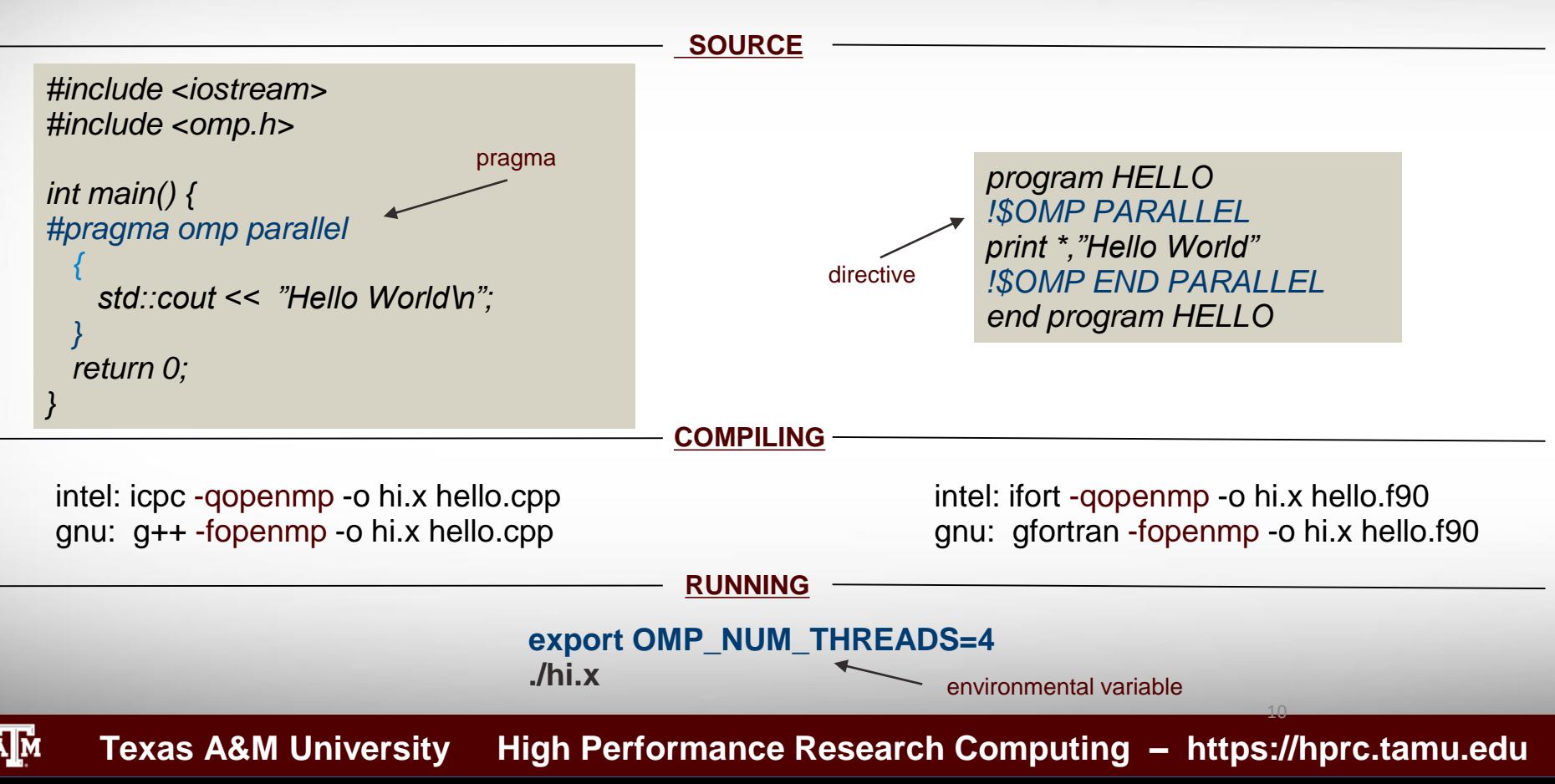

### **Threads & Cores**

**(OpenMP) THREAD:** Independent sequence of code, with a single entry and a single exit

**CORE:** Physical processing unit that receives instructions and performs calculations, or actions, based on those instructions.

11

 $\triangleright$  OpenMP threads are mapped onto physical cores  $\triangleright$  Possible to map more than 1 thread onto a core  $\triangleright$  In practice best to have one-to-one mapping.

### **Setting the number of Threads**

case sensitive

???

???

12

Environmental variable: **OMP\_NUM\_THREADS**

```
export OMP_NUM_THREADS=4
./a.out
```
Runtime function: **omp\_set\_num\_threads(n)**

omp\_set\_num\_threads(4); #pragma omp parallel

:

OMP PARALLEL clause: **num\_threads(n)**

#pragma omp parallel num threads(4)

# **Getting Thread info**

Runtime function: **omp\_get\_thread\_num()**

```
id = omp_get_thread_num(); // 0
#pragma omp parallel
{
 id = comp\_get\_thread\_num(); // <thread id in region>
}
```
Runtime function: **omp\_get\_num\_threads()**

Ā|Й

```
tot = omp\_get\_num\_threads(); // 1
#pragma omp parallel
{
 tot = omp_get_num_threads(); // < total #threads in region>
}
```
#### **Texas A&M University High Performance Research Computing – https://hprc.tamu.edu**

#### **Exercise**

Create an OpenMP program that does the following:

1) start parallel region 2) every thread prints it's id and total number of threads 3) close the parallel region

Ā|й **Texas A&M University High Performance Research Computing – https://hprc.tamu.edu**

#pragma omp parallel

{

}

tot = omp\_get\_num\_threads(); id = omp\_get\_thread\_num();

#### **Remember: memory is (conceptually) shared by all threads**

15

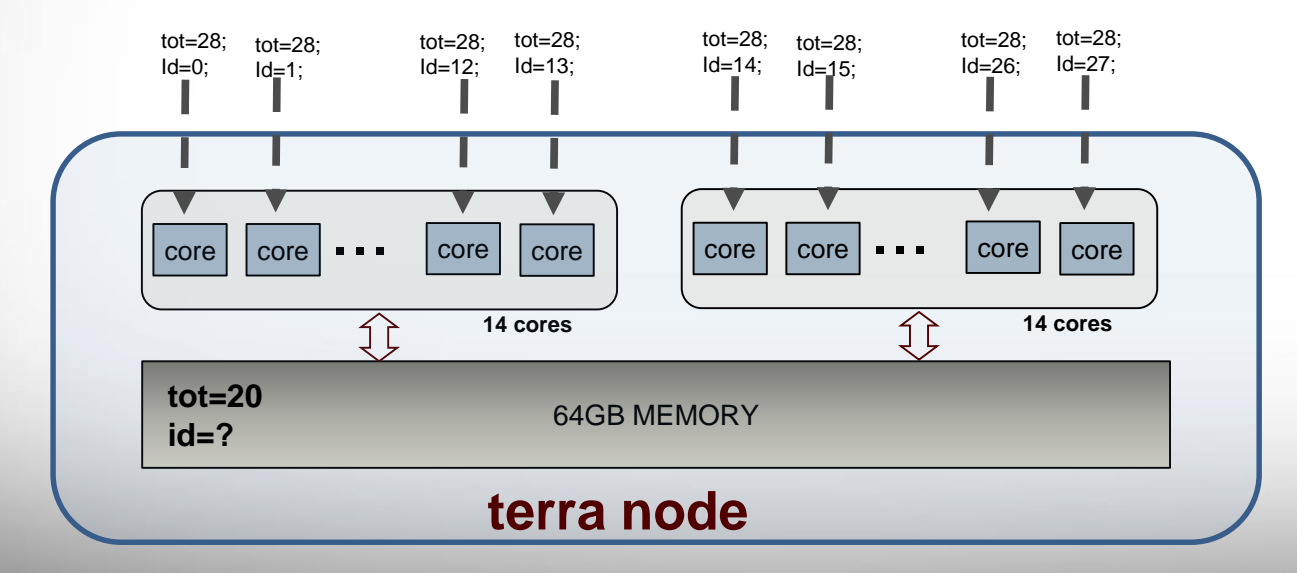

#pragma omp parallel

{

}

tot =  $omp$  get num threads(); id = omp\_get\_thread\_num();

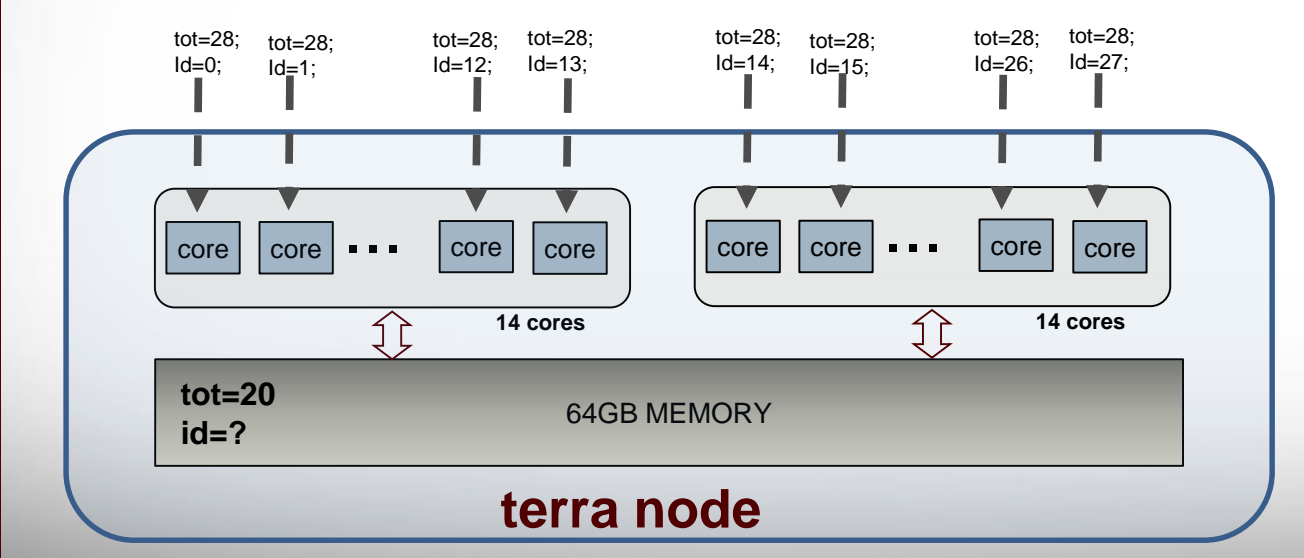

#### **Remember: memory is (conceptually) shared by all threads**

*All threads try to access the same variable (possibly at the same time). This can lead to a race condition. Different runs of same program might give different results because of these race conditions*

16

### **Data Scope Clauses**

#### Data scope clauses: **private(list)**

{

}

```
#pragma omp parallel private(a,c)
```
!\$OMP PARALLEL PRIVATE(a,c) : !\$OMP END PARALLEL

17

- Every thread will have it's own **"private"** copy of variables in list
- No other thread has access to this **"private"** copy
- $\triangleright$  Private variables are NOT initialized with value before region started (use firstprivate instead)
- $\triangleright$  Private variables are NOT accessible after enclosing region finishes

*Index variables (Fortran, C/C++) and variables declared inside parallel region (C/C++) are considered private by default.*

### **Data Scope Clauses**

Data scope clauses: **shared(list)** 

{

}

```
#pragma omp parallel shared(a,c)
```
!\$OMP PARALLEL SHARED(a,c) : !\$OMP END PARALLEL

18

 All variables in list will be considered shared Every OpenMP thread has access to all these variables  $\triangleright$  Programmer's responsibility to avoid race conditions

*By default most variables in work sharing constructs are considered shared in OpenMP. Exceptions include index variables (Fortran, C/C++) and variables declared inside parallel region (C/C++).*

#### **Exercise**

Rewrite the OpenMP program (from previous demo) and make sure all variables are assigned and printed correctly.

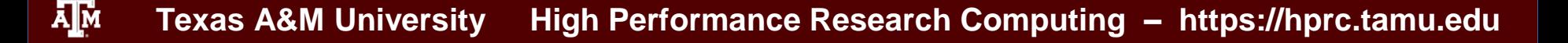

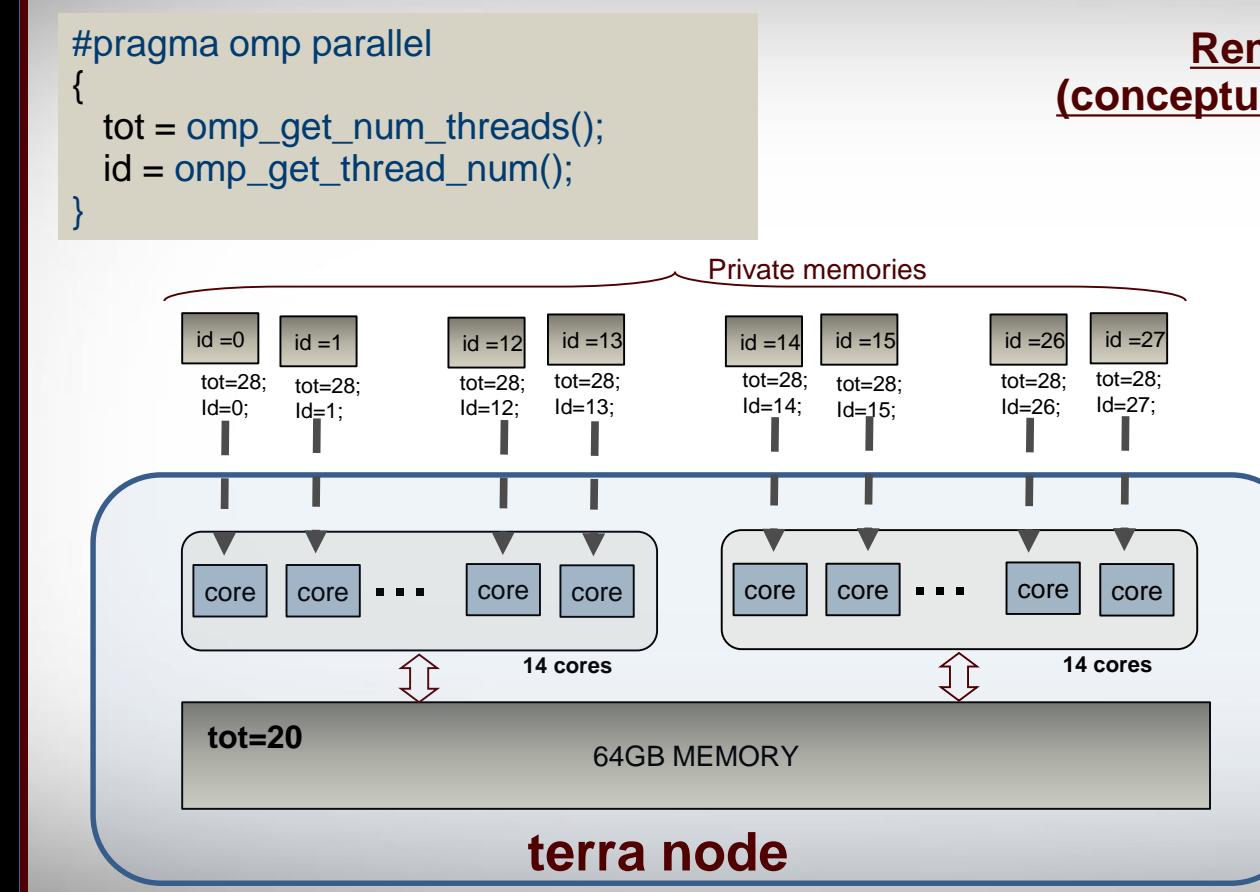

ĀМ **Texas A&M University High Performance Research Computing – https://hprc.tamu.edu**

#### **Remember: memory is (conceptually) shared by all threads**

### **TIP: Stack size**

- $\triangleright$  OpenMP creates separate data stack for every worker thread to store private variables (master thread uses regular stack)
- $\triangleright$  Size of these stacks is not defined by OpenMP standards
- $\triangleright$  Behavior of program undefined when stack space exceeded
	- $\checkmark$  Although most compilers/RT will throw seg fault
- $\triangleright$  To set stack size use environment var OMP STACKSIZE:
	- $\checkmark$  export OMP STACKSIZE=512M
	- $\checkmark$  export OMP\_STACKSIZE=1G
- $\triangleright$  To make sure master thread has large enough stack space use ulimit -s command (unix/linux).

Work sharing pragma (C/C++): **#pragma omp for** *[clauses]*

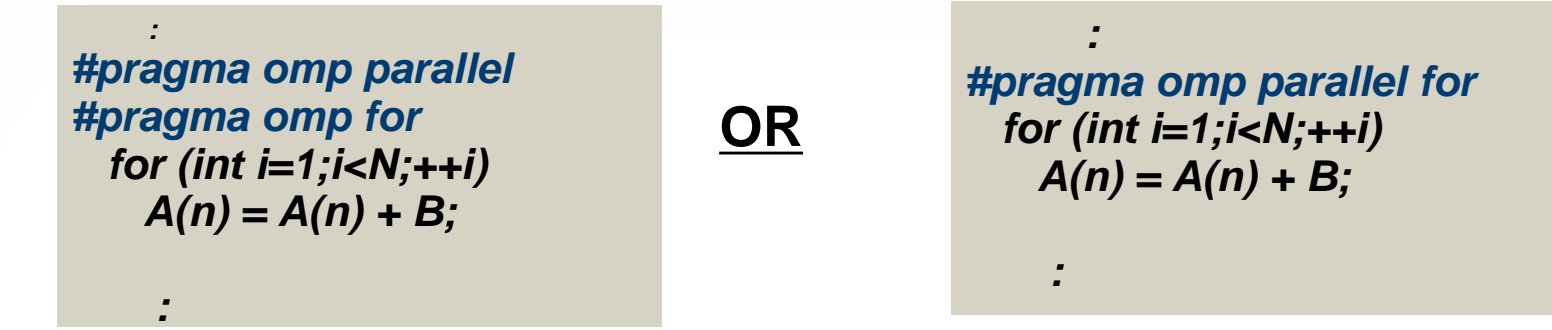

- *for* command must immediately follow "*#pragma omp for*"
- Newline required after "*#pragma omp for*"
- Originally iteration variable could only be signed/unsigned integer variable.

ĀļĀ **Texas A&M University High Performance Research Computing – https://hprc.tamu.edu**

**New in OpenMP 3.0**

#### **Random access iterators:**

vector<int> vec(10); vector<int>::iterator it= vec.begin(); *#pragma omp parallel for* for (; it != vec.end();  $++it$ ) { // do something with \*it }

#### **Pointer type:**

}

int  $N = 1000000$ ; int arr[N]; *#pragma omp parallel for* for (int\*  $t=arr$ ; $t; $t+t$ ) {$ // do something with \*t

23

Work sharing directive (Fortran): **!\$OMP DO** *[clauses]* 

*!\$OMP PARALLEL !\$OMP DO DO n=1,N*  $A(n) = A(n) + B$ *ENDDO !\$OMP END DO !\$OMP END PARALLEL !\$OMP PARALLEL DO DO n=1,N A(n) = A(n) + B ENDDO !\$OMP END PARALLEL DO* **OR**

DO command must immediately follow "!\$OMP DO" directive

- $\triangleright$  Loop iteration variable is "private" by default
- $\triangleright$  If "end do" directive omitted it is assumed at end of loop
- $\triangleright$  Not case sensitive

**Texas A&M University High Performance Research Computing – https://hprc.tamu.edu**

#### **Exercise**

Create a program that computes a simple matrix vector multiplication b=Ax, either in fortran or C/C++. Use OpenMP directives (pragmas) to make it run in parallel.

Ā|й **Texas A&M University High Performance Research Computing – https://hprc.tamu.edu**

# **TIP: ORPHANED PRAGMAS**

**An OpenMP pragma that appears independently from another enclosing pragma is called an orphaned pragma. It exists outside of another pragma static extent.**

> *int main() { #pragma omp parallel foo() return 0; }*

Ā|й

*void foo() { #pragma omp for for (int i=0;i<N;i++) {….} }*

26

*Note: OpenMP directives (pragmas) should be in the dynamic extent of a parallel section directive (pragma).* 

### **Data Dependencies**

Can all loops can be parallelized?

```
for (i=1 ; i<N ; ++i)
 A[i] = A[i-1] + 1
end
```
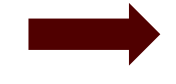

**#pragma omp parallel for for (i=1 ; i<N ; ++i) A[i] = A[i-1] + 1 end** 

27

**Is the result guranteed to be correct if you run this loop in parallel?**

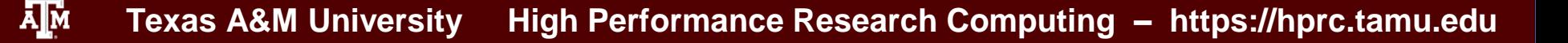

### **Data Dependencies**

Can all loops can be parallelized?

```
for (i=1 ; i<N ; ++i)
 A[i] = A[i-1] + 1
end
```
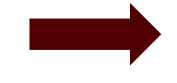

**#pragma omp parallel for for (i=1 ; i<N ; ++i) A[i] = A[i-1] + 1 end** 

Unroll the loop (partly):

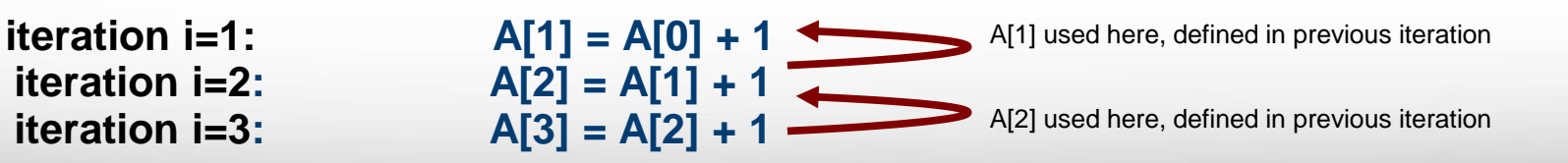

28

### **REDUCTION**

In a reduction, local copies of variable will be reduced into a global shared variable!

Data scope clause: **REDUCTION(***op:list***)**

for (int  $i=0$ ; $i<10$ ; $+i$ ) sum=sum+a[i];

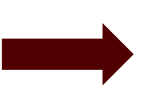

#pragma omp parallel for reduction(+:sum) for (int  $i=0$ ; $i<10$ ; $+i$ ) sum=sum+a[i];

29

 $\triangleright$  Only certain kind of operators allowed

- $\checkmark$  +, -,  $*$ , max, min
- $\checkmark$  & , |, ^, && , || (C++)
- $\checkmark$  .and., .or., .eqv., .neqv., iand, ior, ieor (Fortran)
- $\checkmark$  OpenMP 4.0 allows for user defined reductions
- Variables in list have to be *shared*

#### **Exercise**

Create a subroutine that computes the dot product of two vectors. Use OpenMP pragmas (directives) to make it run in parallel.

# **Bonus Topic**

**(time permitted)**

#### **OpenMP Synchronization constructs**

**OpenMP programs use shared variables to communicate. Need to make sure these variables are not accessed at the same time by different threads to avoid race conditions.** 

# **Synchronization Directive**

#### **#pragma omp critical (!\$OMP CRITICAL)**

- **ALL** threads will excute the code inside the block
- $\triangleright$  Execution of the block is serialized, only one thread at a time can execute the block
- $\triangleright$  Threads will wait at end of critical block until all threads have executed the block

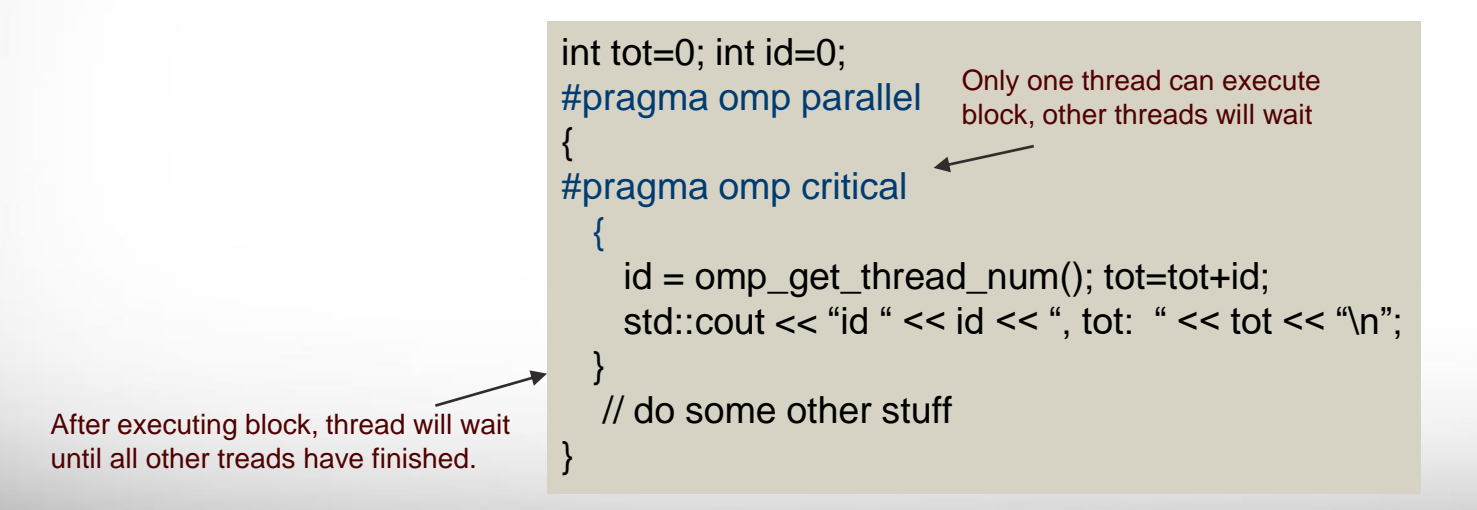

32 **NOTE***: If block consists of only a single assignment can use* **#pragma omp atomic** instead

#### **Exercise**

In the REDUCTION exercise we created an OpenMP program that computes the dotproduct of two vectors using the reduction clause. Now we will create a version that uses critical blocks instead.

**Texas A&M University High Performance Research Computing – https://hprc.tamu.edu**

# **Synchronization pragma**

#### **#pragma omp master (!\$OMP MASTER)**

- **ONLY** master threads will excute the code inside the block
- $\triangleright$  Other threads will skip executing the block
- $\triangleright$  Other threads will not wait at end of the block

#### **#pragma omp barrier (!\$OMP BARRIER)**

- **ALL** threads will wait at the barrier.
- $\triangleright$  Only when all threads have reached the barrier, each thread can continue
- Already seen implicit barriers, e.g. at the end of "#pragma omp parallel", "#pragma omp for", "#pragma omp critical"

#### **Texas A&M University High Performance Research Computing – https://hprc.tamu.edu**

#### **MKL**

**The Intel Math Kernel Library (MKL) has very specialized and optimized versions of many math functions (e.g. blas, lapack). Many of these have been parallelized using OpenMP.** 

> $\triangleright$  MKL NUM THREADS  $\triangleright$  OMP NUM THREADS

http://hprc.tamu.edu/wiki/index.php/Ada:MKL

ĀМ **Texas A&M University High Performance Research Computing – https://hprc.tamu.edu**

# **Questions?**

#### You can always reach us at help@hprc.tamu.edu

### **TIP: IF Clause**

OpenMP provides another useful clause to decide at run time if a parallel region should actually be run in parallel (multiple threads) or just by the master thread:

IF (logical expr)

For example:

Ā|й

 $$!OMP$  PARALLEL IF(n > 100000) (fortran) #pragma omp parallel if  $(n>100000)$   $(C/C++)$ 

37

This will only run the parallel region when n> 100000

**SCHEDULE (STATIC,250) //loop with 1000 iterations, 4 threads**

!\$OMP PARALLEL DO SCHEDULE (STATIC,250) #pragma omp parallel for schedule(static,250) DO i=1,1000 **for** (int i=0;i<1000;++i) {  $\mathbf{r}$  :  $\mathbf{r}$  is the set of the set of the set of the set of the set of the set of the set of the set of the set of the set of the set of the set of the set of the set of the set of the set of the set of the set of

ENDDO !\$OMP END PARALLEL DO

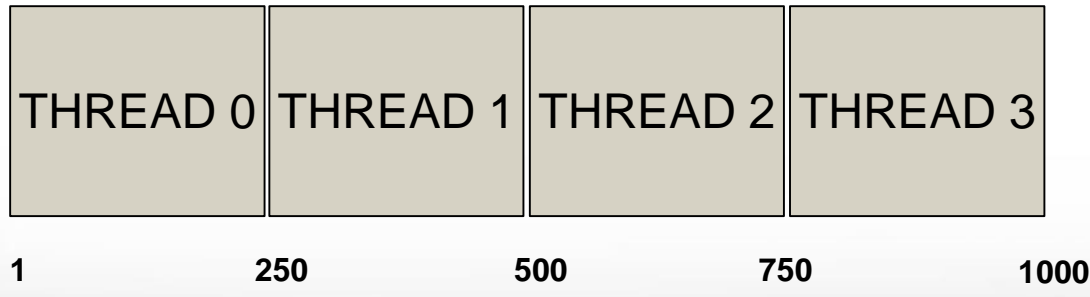

38 Although the OpenMP standard does not specify how a loop should be partitioned most compilers split the loop in N/p (N #iterations, p #threads) chunks by default.

**SCHEDULE (STATIC,10) //loop with 1000 iterations, 4 threads**

!\$OMP PARALLEL DO SCHEDULE (STATIC,10) #pragma omp parallel for schedule(static,10)  $DO = 1,1000$  for (int i=0;i<1000;++i) {  $\mathbf{r}$  :  $\mathbf{r}$  is the set of the set of the set of the set of the set of the set of the set of the set of the set of the set of the set of the set of the set of the set of the set of the set of the set of the set of

 $ENDDO$  } !\$OMP END PARALLEL DO

Ā|й

39

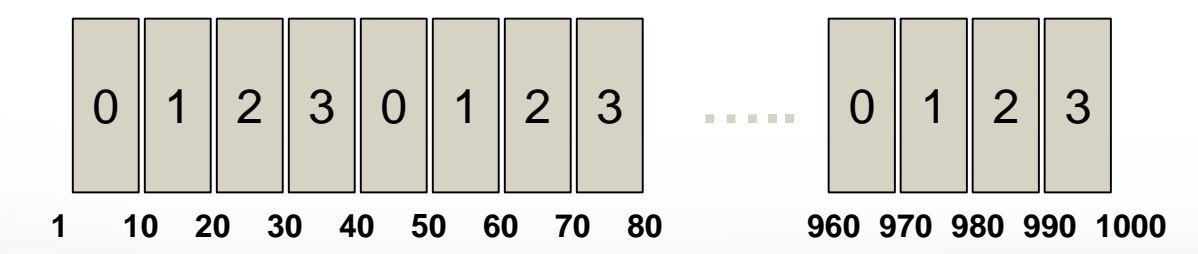

With static scheduling the number of iterations is evenly distributed among all openmp threads. This is not always the best way to partition. Why?

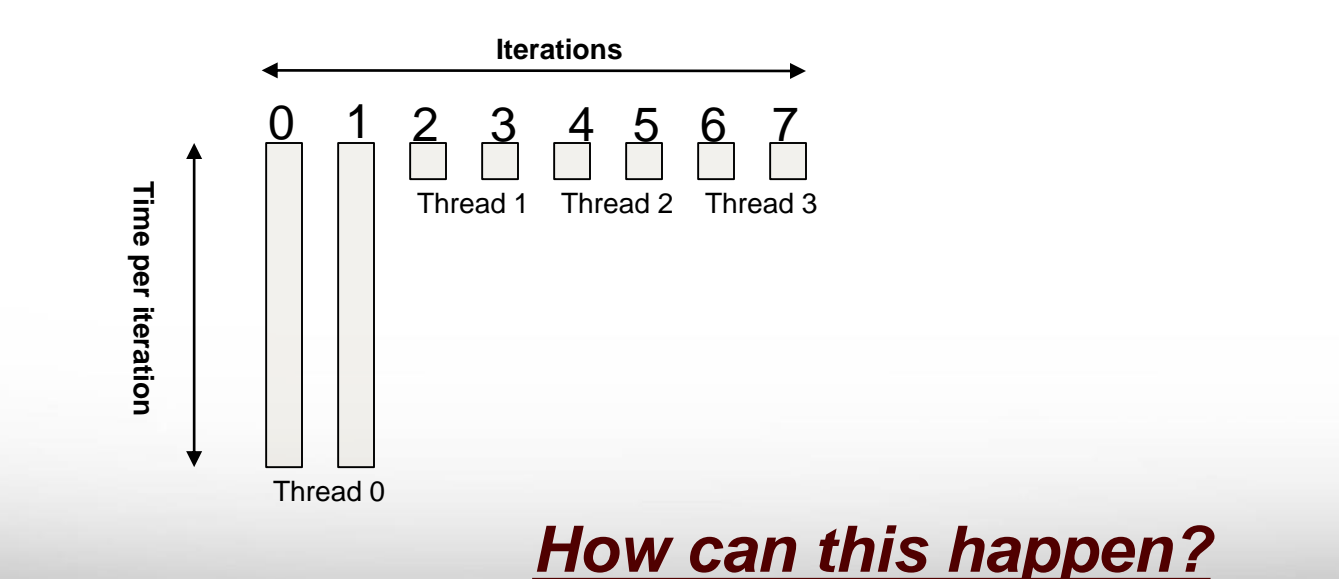

**Texas A&M University High Performance Research Computing – https://hprc.tamu.edu**

Ā|Й

With static scheduling the number of iterations is evenly distributed among all openmp threads. This is not always the best way to partition. Why?

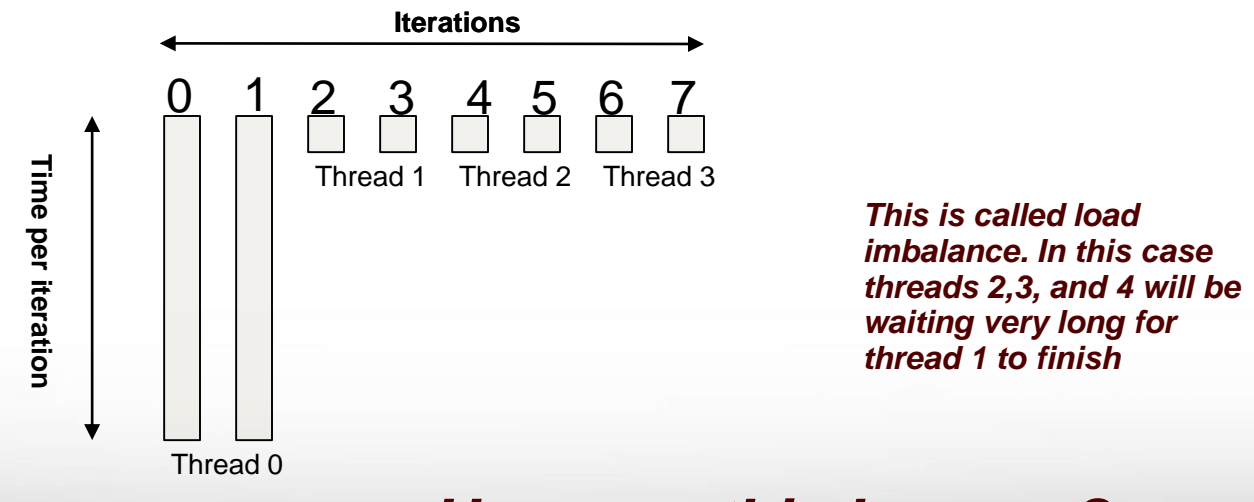

*How can this happen?*

41

#### **SCHEDULE (DYNAMIC,10) //loop with 1000 iterations, 4 threads**

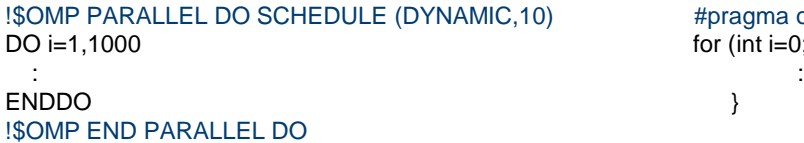

```
#pragma omp parallel for schedule(dynamic,10)
for (int i=0;i<1000;++i) {
```
42

Loop iterations are divided into pieces of size chunk. When a thread finishes one chunk, it is dynamically assigned another.

> *NOTE: there is a significant overhead involved compared to static scheduling. WHY?*

**SCHEDULE (GUIDED,10) //loop with 1000 iterations, 4 threads**

!\$OMP PARALLEL DO SCHEDULE (GUIDED,10) #pragma omp parallel for schedule(guided,10)  $DO = 1,1000$  for (int i=0;i<1000;++i) {  $\mathbf{r}$  :  $\mathbf{r}$  is the set of the set of the set of the set of the set of the set of the set of the set of the set of the set of the set of the set of the set of the set of the set of the set of the set of the set of  $ENDDO$  } !\$OMP END PARALLEL DO

43

Similar to DYNAMIC schedule except that chunk size is relative to number of iterations left.

> *NOTE: there is a significant overhead involved compared to static scheduling. WHY?*

### **Nested Parallelism**

**OpenMP allows parallel regions inside other parallel regions**

```
#pragma omp parallel for
for (int i=0; i < N; ++i) {
:
```

```
#pragma omp parallel for
for (i=0; i < M;++i)}
```
- $\triangleright$  To enable nested parallelism:
	- $\checkmark$  env var: OMP\_NESTED=1
	- $\checkmark$  lib function: omp\_set\_nested(1)

44

- $\triangleright$  To specify number of threads:
	- $\checkmark$  omp set num threads()
	- $\checkmark$  OMP NUM THREADS=4,2

*NOTE: using nested parallelism does introduce extra overhead and might over-subscribe of threads* 

#### **#pragma omp single (!\$OMP SINGLE)**

- $\triangleright$  One thread (not neccesarily master) executes the block
- $\triangleright$  Other threads will wait
- Useful for thread-unsafe code
- $\triangleright$  Useful for I/O operations

ĀļĀ

#### **#pragma omp sections (!\$OMP SECTIONS)**

 $\triangleright$  Will execute all "sections" concurrently

```
#pragma omp parallel
#pragma omp sections
{
#pragma omp section 
 // WORK 1
#pragma omp section
 // WORK 2
}
```
**Texas A&M University High Performance Research Computing – https://hprc.tamu.edu**

### **NOWAIT Clause**

Worksharing constructs have an implicit barrier at the end of their worksharing region. To ommit this barrier:

*#pragma omp for nowait*

*:*

#### *!\$OMP DO : !\$OMP END DO NOWAIT*

46

 $\triangleright$  At end of work sharing constructs threads will not wait  $\triangleright$  There is always barrier at end of parallel region